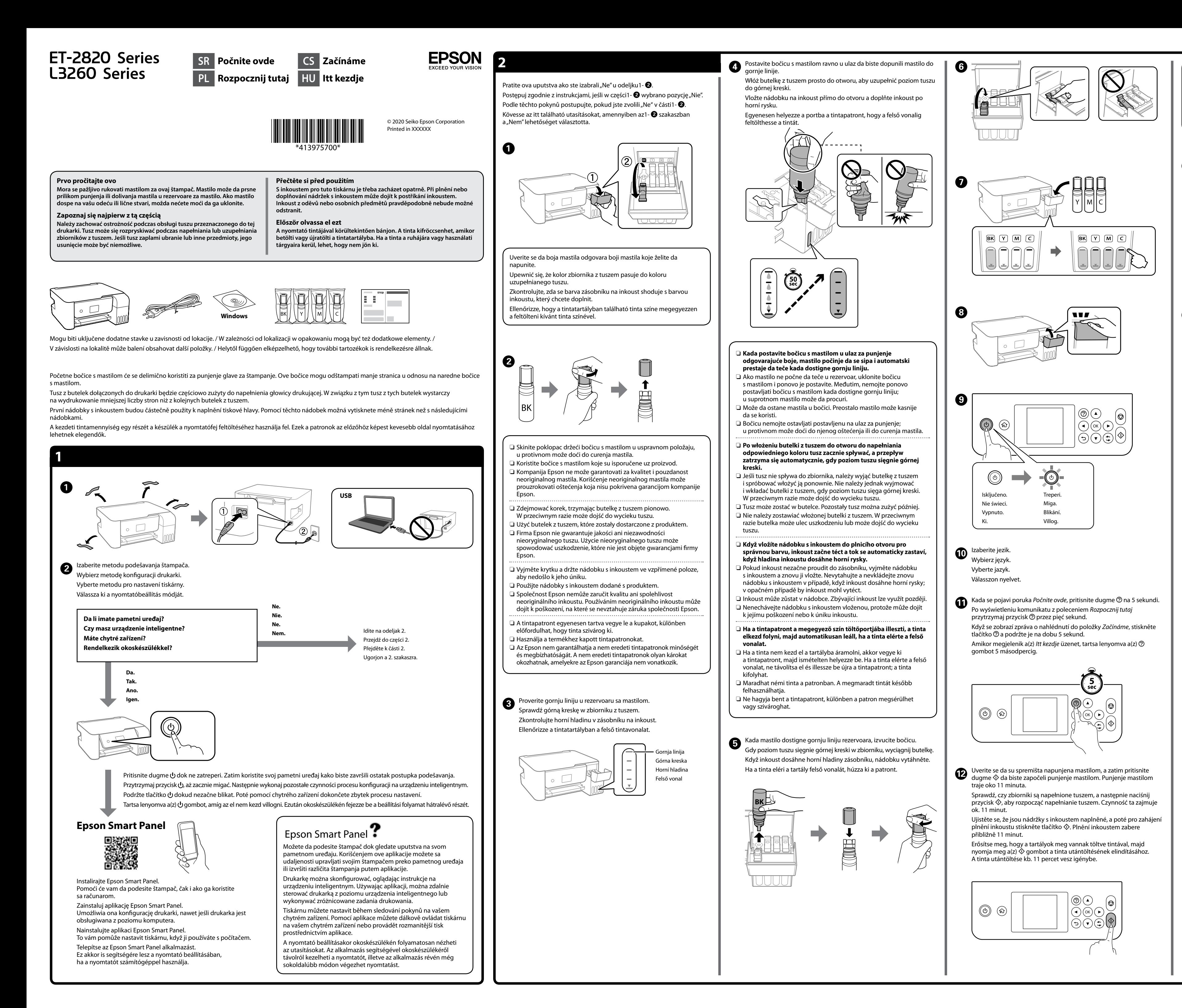

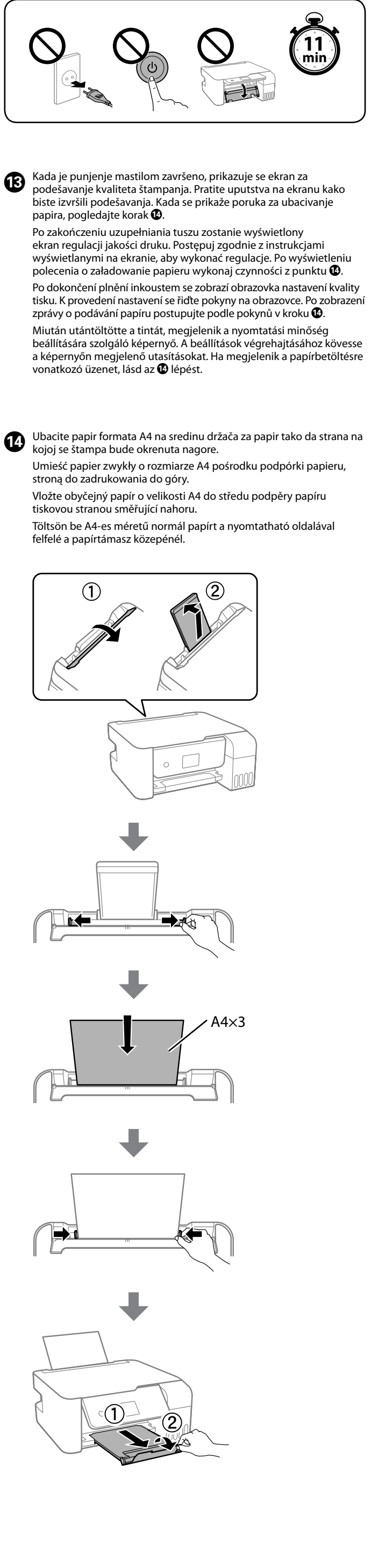

Windows® is a registered trademark of Microsoft Corporation.

Maschinenlärminformations-Verordnung 3. GPSGV: Der höchste Schalldruckpegel beträgt 70 dB(A) oder weniger gemäss EN ISO 7779.

Das Gerät ist nicht für die Benutzung im unmittelbaren Gesichtsfeld am Bildschirmarbeitsplatz vorgesehen. Um störende Reflexionen am Bildschirmarbeitsplatz zu vermeiden, darf dieses Produkt nicht im unmittelbaren Gesichtsfeld platziert werden.

Для пользователей из России срок службы: 5 лет.

AEEE Yönetmeliğine Uygundur.

Ürünün Sanayi ve Ticaret Bakanlığınca tespit ve ilan edilen kullanma ömrü 5 yıldır. Tüketicilerin şikayet ve itirazları konusundaki başvuruları tüketici mahkemelerine ve tüketici hakem

- heyetlerine yapılabilir.
	- Üretici: SEIKO EPSON CORPORATION Adres: 3-5, Owa 3-chome, Suwa-shi, Nagano-ken 392-8502 Japan Tel: 81-266-52-3131 Web: http://www.epson.com/

The contents of this manual and the specifications of this product are subject to change without notice.

**http://epson.sn**

**Uklanjanje zaglavljenog papira / Usuwanie zaciętego papieru / Odstranění zablokovaného papíru / Papírelakadás elhárítása**

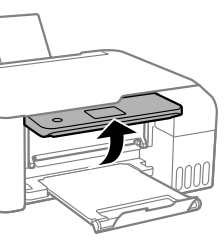

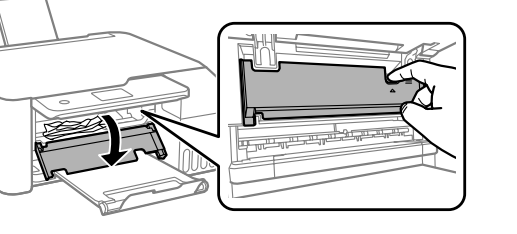

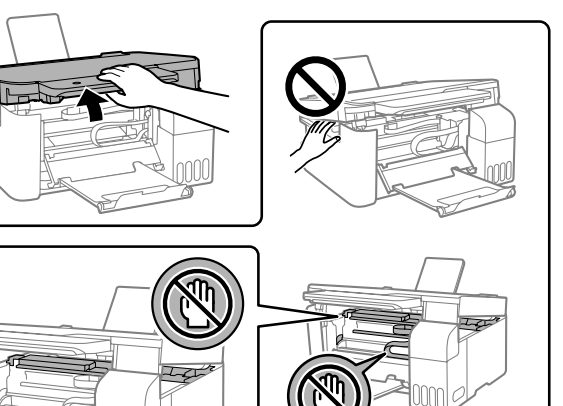

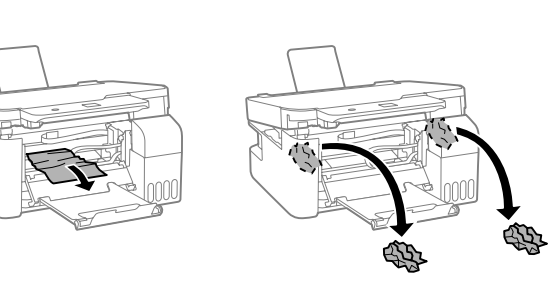

Za zemlje izvan Evrope / Regiony inne niż Europa / Mimo Evropu / Európán kívüli vásárlók számára  **http://support.epson.net/**

Za Evropu / Europa / Evropa / Európai vásárlók számára  **http://www.epson.eu/support**

**Otklanjanje problema / Rozwiązywanie problemów / Řešení problémů / Hibaelhárítás**

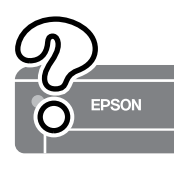

**Skladištenje i transportovanje / Przechowywanie i transportowanie / Skladování a přeprava / Tárolás és szállítás**

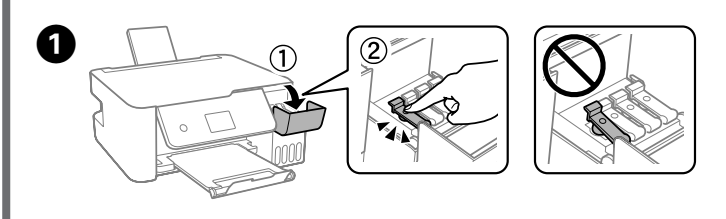

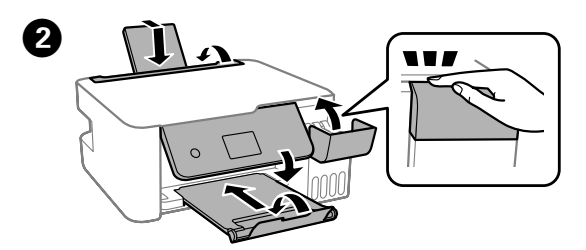

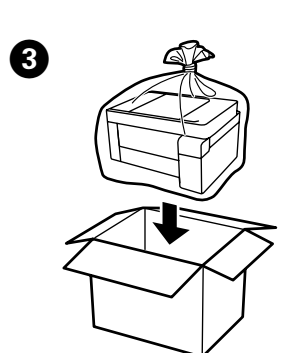

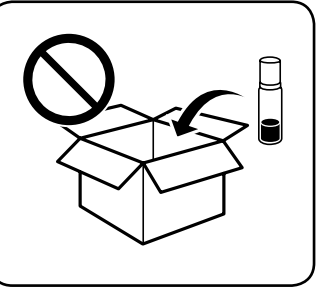

 $\boldsymbol{\Omega}$ 

Na mreži pogledajte *Korisnički vodič* za detaljnije informacije. Pružiće vam uputstva za upotrebu, bezbednosna uputstva i informacije o rešavanju problema, kao što su otklanjanje zaglavljenog papira ili podešavanje kvaliteta štampanja. Sve najnovije verzije priručnika možete da preuzmete sa sledeće internet stranice.

Więcej informacji można znaleźć online w *Przewodniku użytkownika*. Można w nim znaleźć instrukcje obsługi, zasady bezpieczeństwa i informacje o rozwiązywaniu problemów, takie jak usuwanie zaciętego papieru lub dostosowywanie jakości druku. Najnowsze wydania wszystkich podręczników można znaleźć w następującej witrynie.

Podrobné informace naleznete v *Uživatelské příručce* online. Takto získáte pokyny k obsluze, zabezpečení a řešení problémů, například pro odstraňování zaseknutého papíru nebo úpravu kvality tisku. Na následující webové stránce získáte nejaktuálnější verze všech příruček.

Részletes információkért tekintse meg az online *Használati útmutatót*. Ebben olyan üzemeltetési, biztonsági és hibaelhárítási utasítások találhatók, mint a papírelakadás megszüntetése, illetve a nyomtatási minőség beállítása. Az útmutatók legújabb változatai az alábbi weboldalról érhetők el.

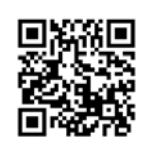

atvorite. Radi bezbednosnih razloga uređaj se zatvara u dva koraka. amknij. Ze względów bezpieczeństwa zamykanie urządzenia jest podzielone na dwa etapy.

avřít. Z bezpečnostních důvodů se tiskárna zavírá ve dvou krocích. árja le. Az egység biztonsági okokból két lépésben záródik.

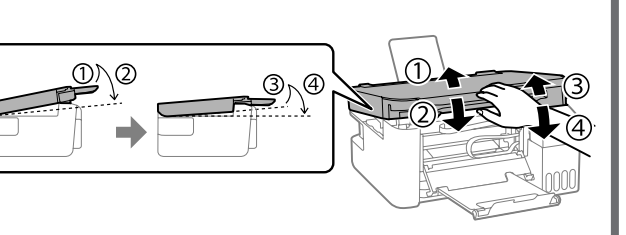

aj mora biti potpuno zatvoren pre nego što ga ponovo otvorite. dzenie należy zamknąć całkowicie, aby umożliwić jego ponowne

bylo možné tiskárnu znovu otevřít, je nutné ji nejprve zcela zavřít. yységet előbb teljesen le kell zárni, hogy utána újból ki lehessen

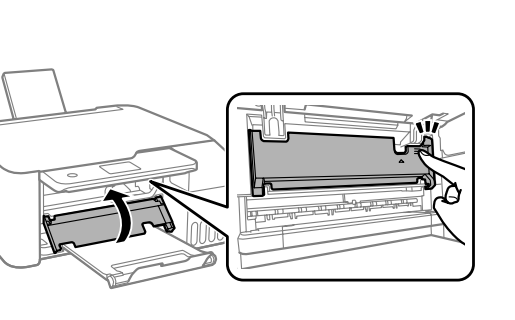

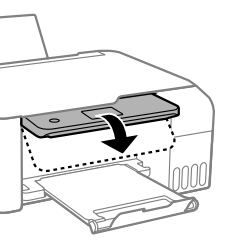

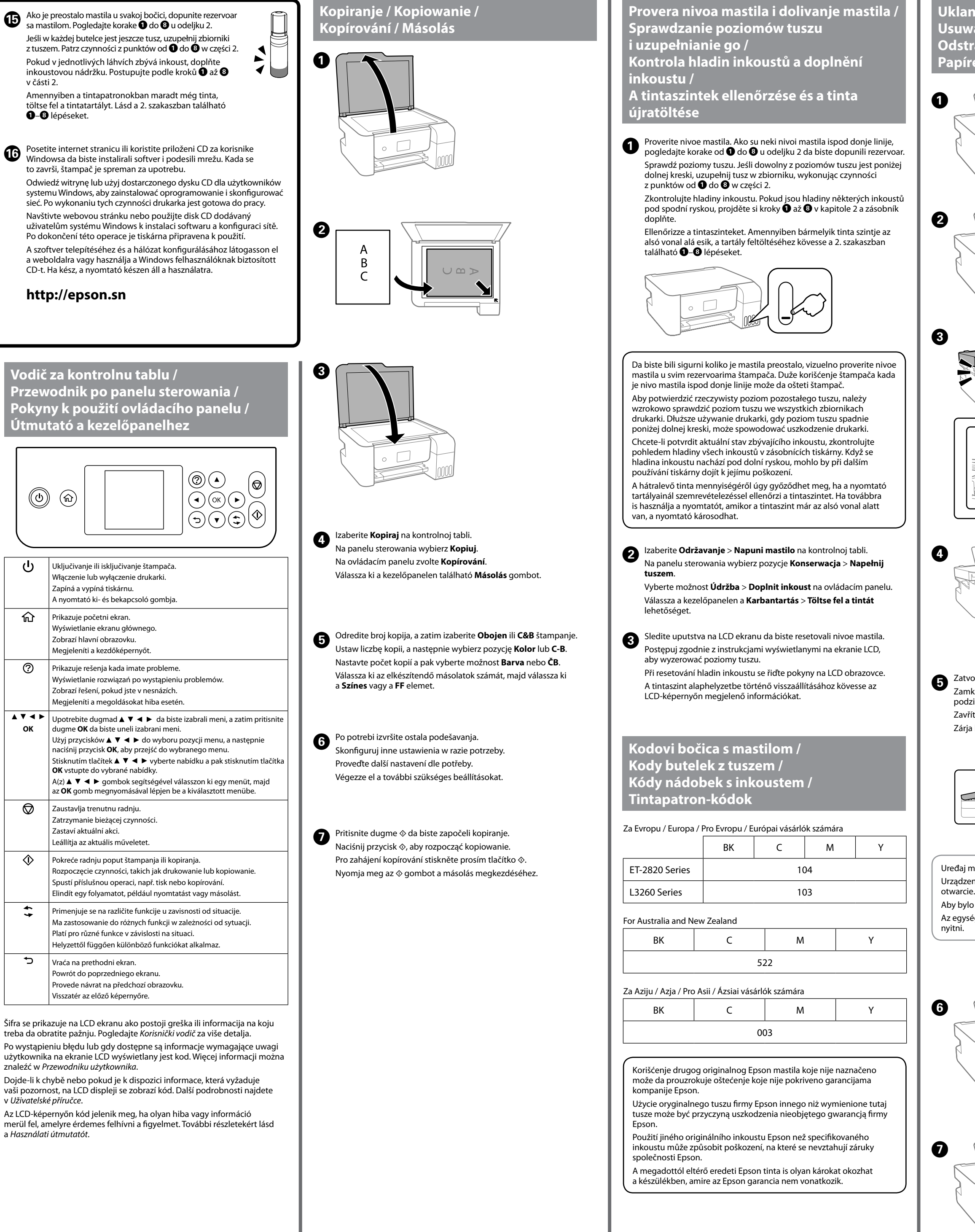

**Podrška / Pomoc techniczna / Podpora / Támogatás**

- O Uverite se da je bočica s mastilom uspravna kada pričvršćujete zatvarač. Odvojeno stavite štampač i bočicu u plastičnu vreću i držite štampač u horizontalnom položaju tokom transporta. U suprotnom, može doći do curenja mastila.
- O Ako kvalitet štampe opadne prilikom sledećeg štampanja, očistite i poravnajte glavu za štampanje.
- O Podczas dokręcania korka trzymać butelkę pionowo. Podczas przechowywania i transportowania umieścić drukarkę i butelkę w osobnych workach z tworzywa oraz utrzymywać drukarkę w poziomie. W przeciwnym razie może dojść do wycieku tuszu.
- O Jeśli jakość druku spadnie podczas kolejnego drukowania, oczyścić głowicę drukującą i wyrównać ją.
- O Při utahování víčka držte lahvičku s inkoustem ve vzpřímené poloze. Umístěte tiskárnu a lahvičku do plastového sáčku zvlášť a při skladování a přepravě udržujte tiskárnu ve vodorovné poloze. V opačném případě může inkoust vytéct.
- O Pokud se kvalita tisku při následujícím tisku zhoršila, vyčistěte a zarovnejte tiskovou hlavu.

O A kupak lezárásakor minden esetben egyenesen tartsa a tintapatront. Tároláskor és szállításkor helyezze a nyomtatót és a patront egy-egy külön műanyag zacskóba, és a nyomtatót mindig tartsa vízszintesen. Máskülönben kifolyhat a tinta.

O Ha a nyomtatási minőség a következő alkalommal romlik, tisztítsa meg és állítsa be a nyomtatófejet.